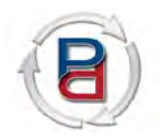

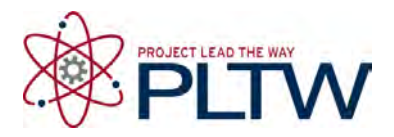

## **Autodesk Inventor 2013 Training Series Module 9: Toy Assembly**

Utilize Autodesk Inventor 2013 software and the individual part files created in training modules four through eight to create a 3D model assembly of the Toy illustrated below. Save the completed assembly file in your *PLTWInventor2013PD* folder as **Toy.** 

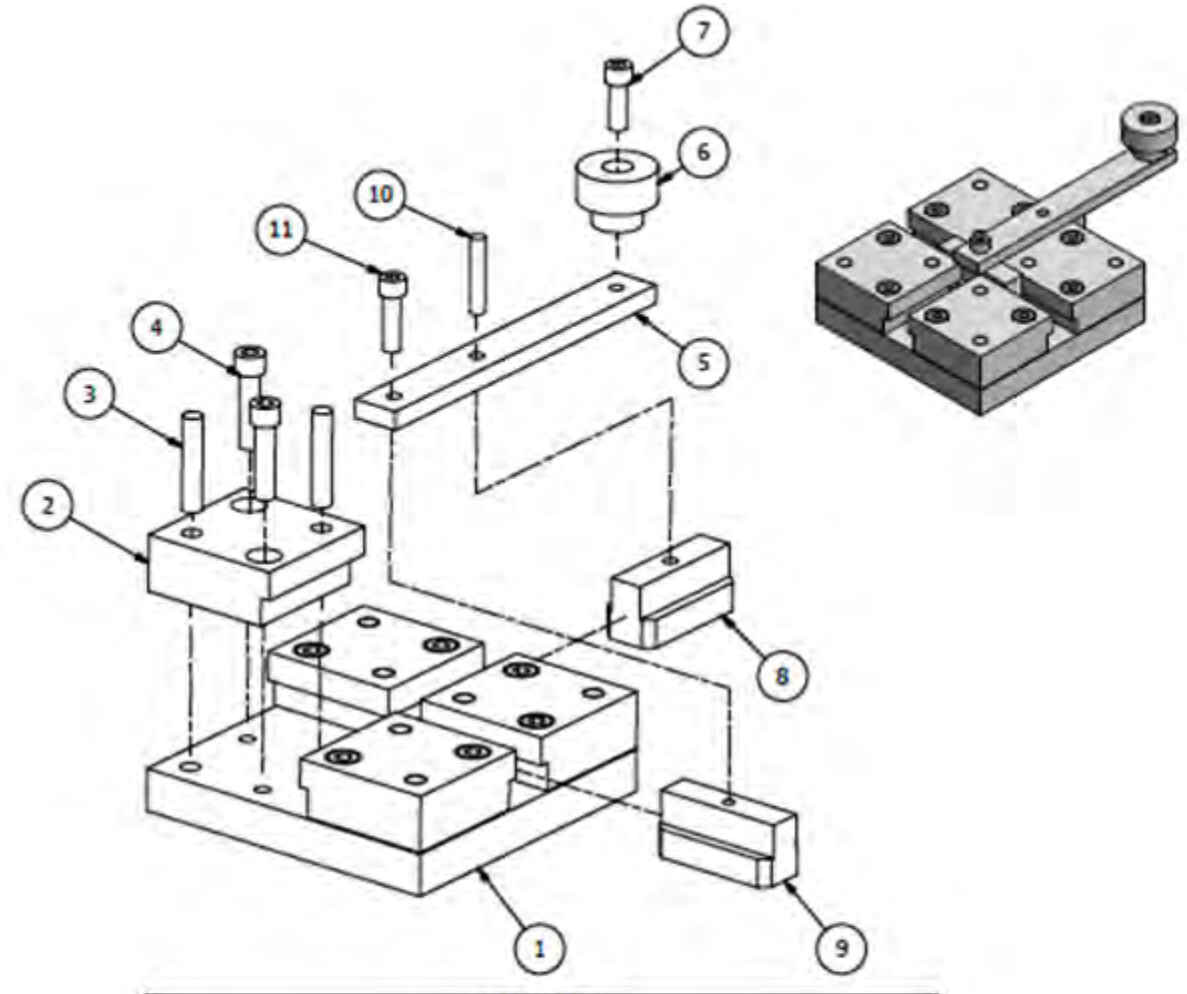

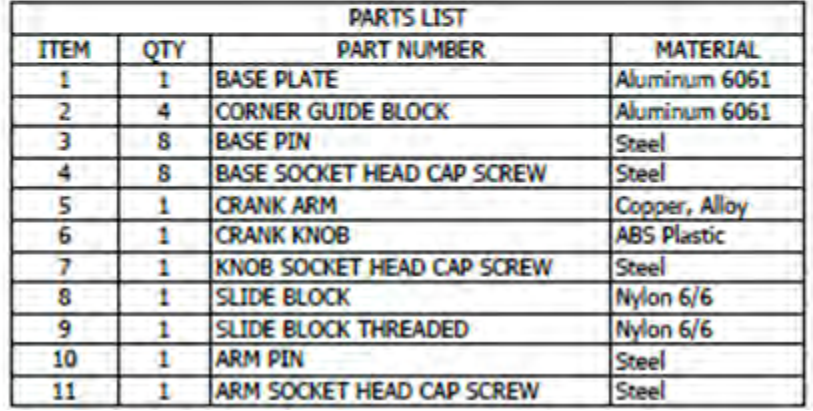

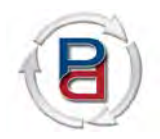

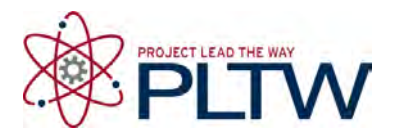

# **Autodesk Inventor 2013 Training Series Module 8: Base Plate**

Utilize Autodesk Inventor 2013 software to create a 3D part model of the Base Plate illustrated below. Save the completed part file in your *PLTWInventor2013PD* folder as **BasePlate.** 

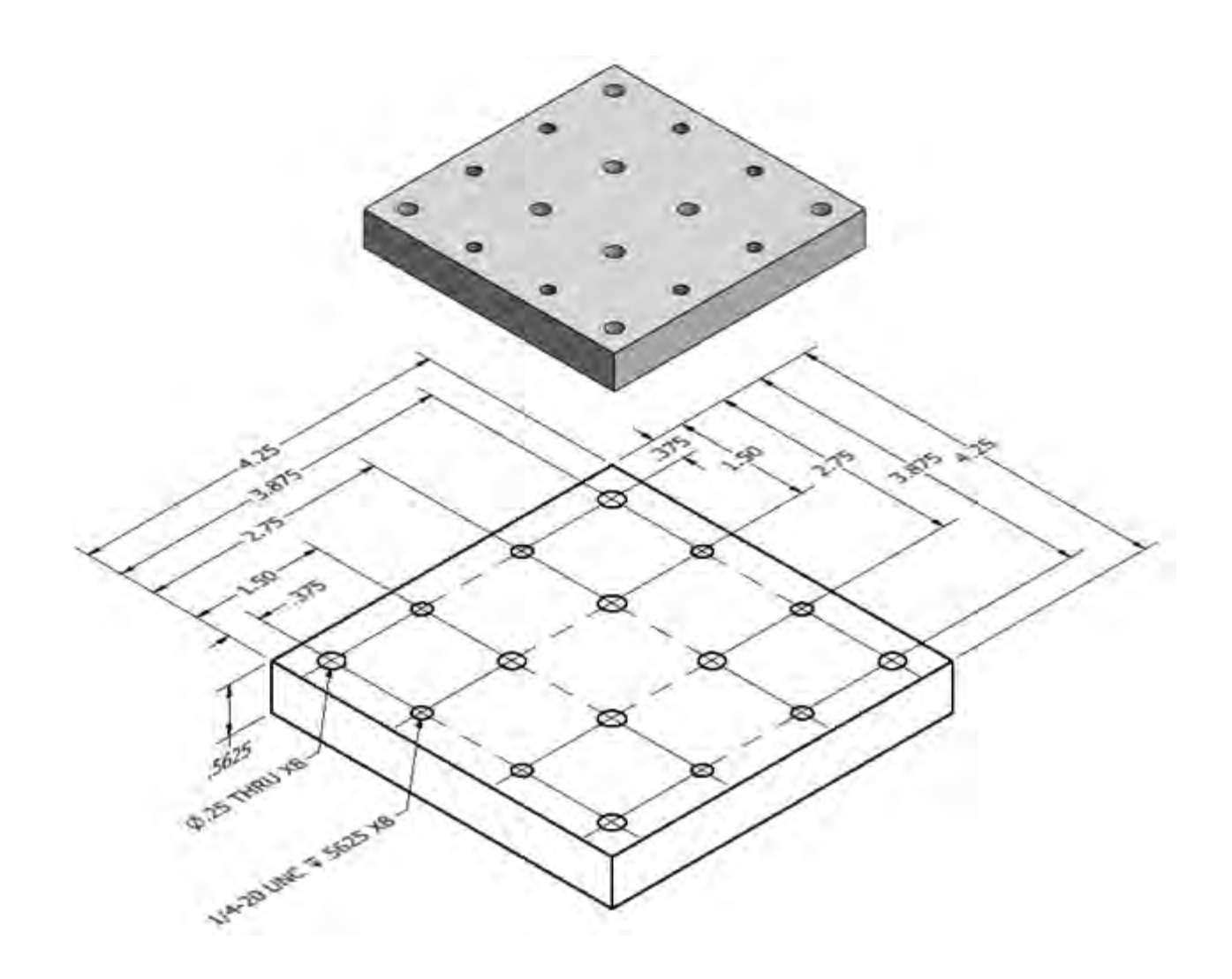

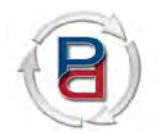

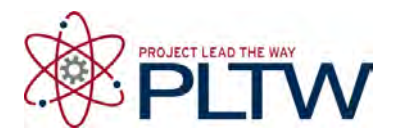

## **Autodesk Inventor 2013 Training Series Module 7: Crank Knob and Corner Guide Block**

Utilize Autodesk Inventor 2013 software to create a 3D part model of the Crank Knob and Corner Guide Block illustrated below. Save the completed part files in your *PLTWInventor2013PD* folder as **CrankKnob** and **CornerGuideBlock.** 

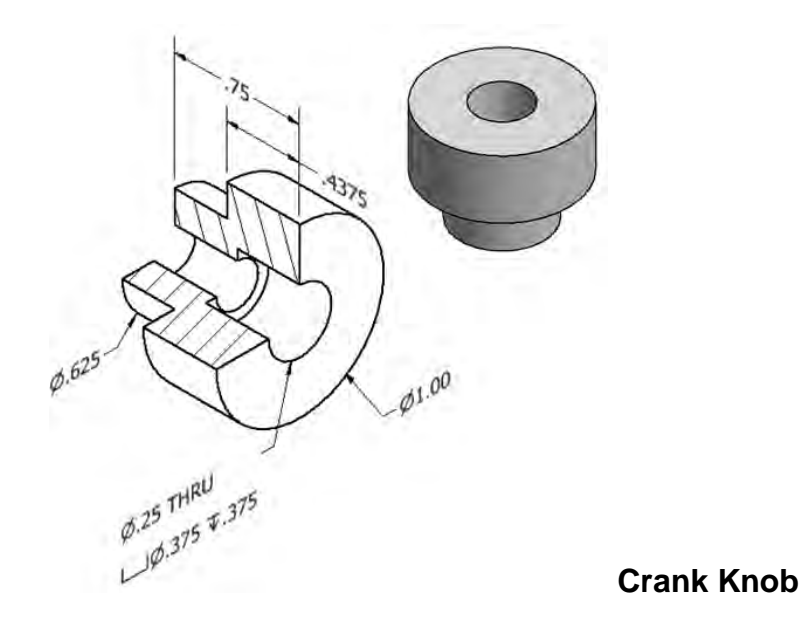

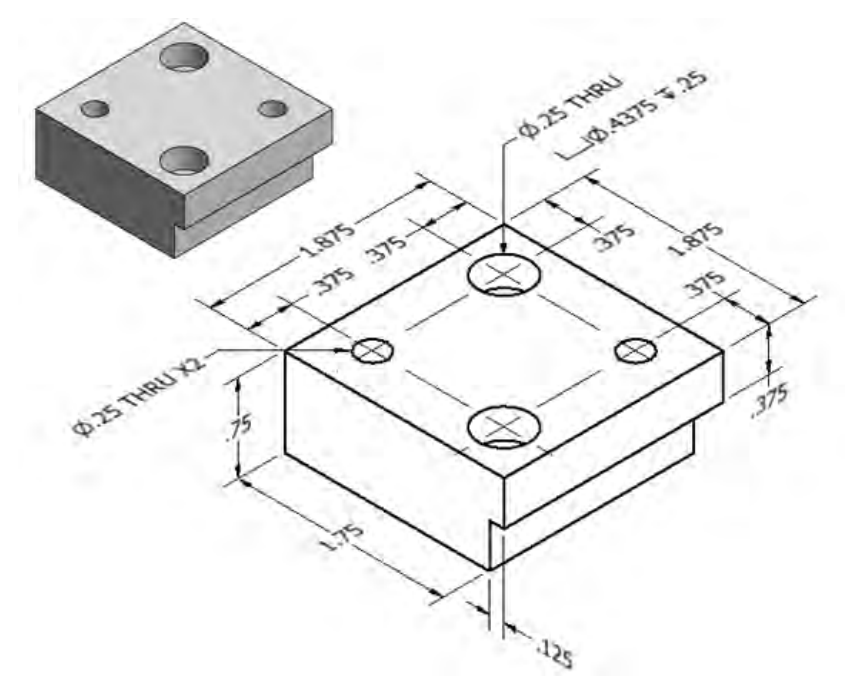

#### **Corner Guide Block**

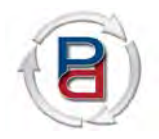

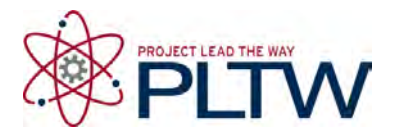

**Crank Arm**

## **Autodesk Inventor 2013 Training Series Module 6: Crank Arm and Slides**

Utilize Autodesk Inventor 2013 software to create a 3D part model of the Crank Arm, Slide Block, and Slide Block Threaded illustrated below. Save the completed part file in your *PLTWInventor2013PD* folder as **CrankArm, SlideBlock, and SlideBlockThreaded.** 

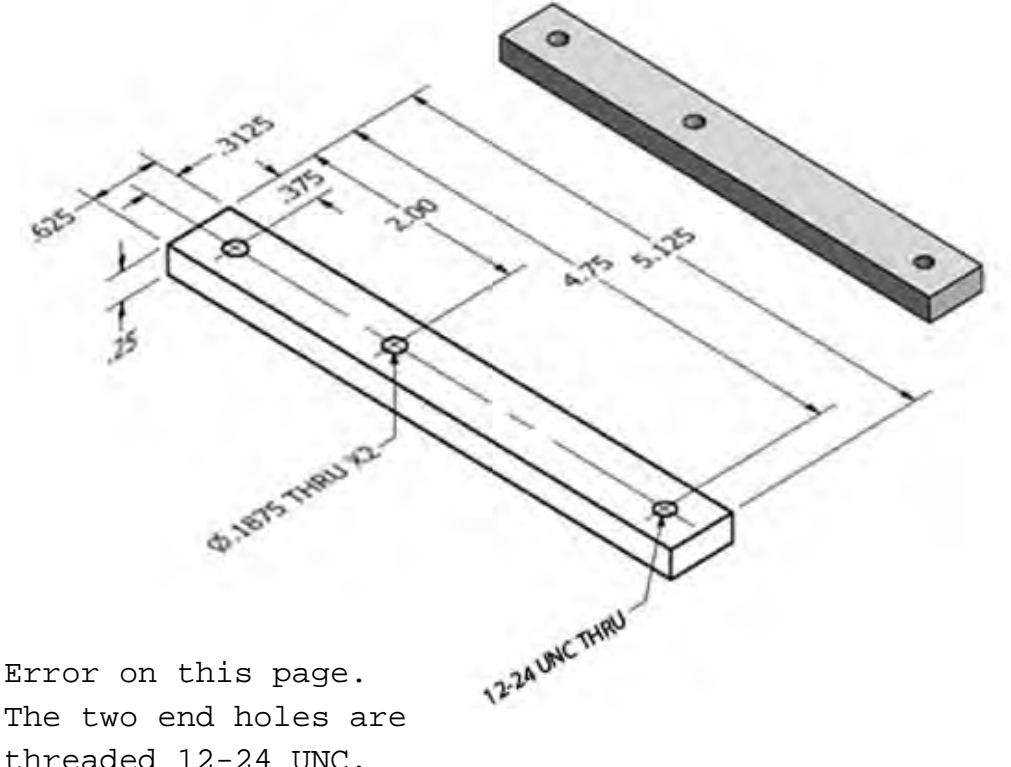

threaded 12-24 UNC. The center hole is .1875 thru.

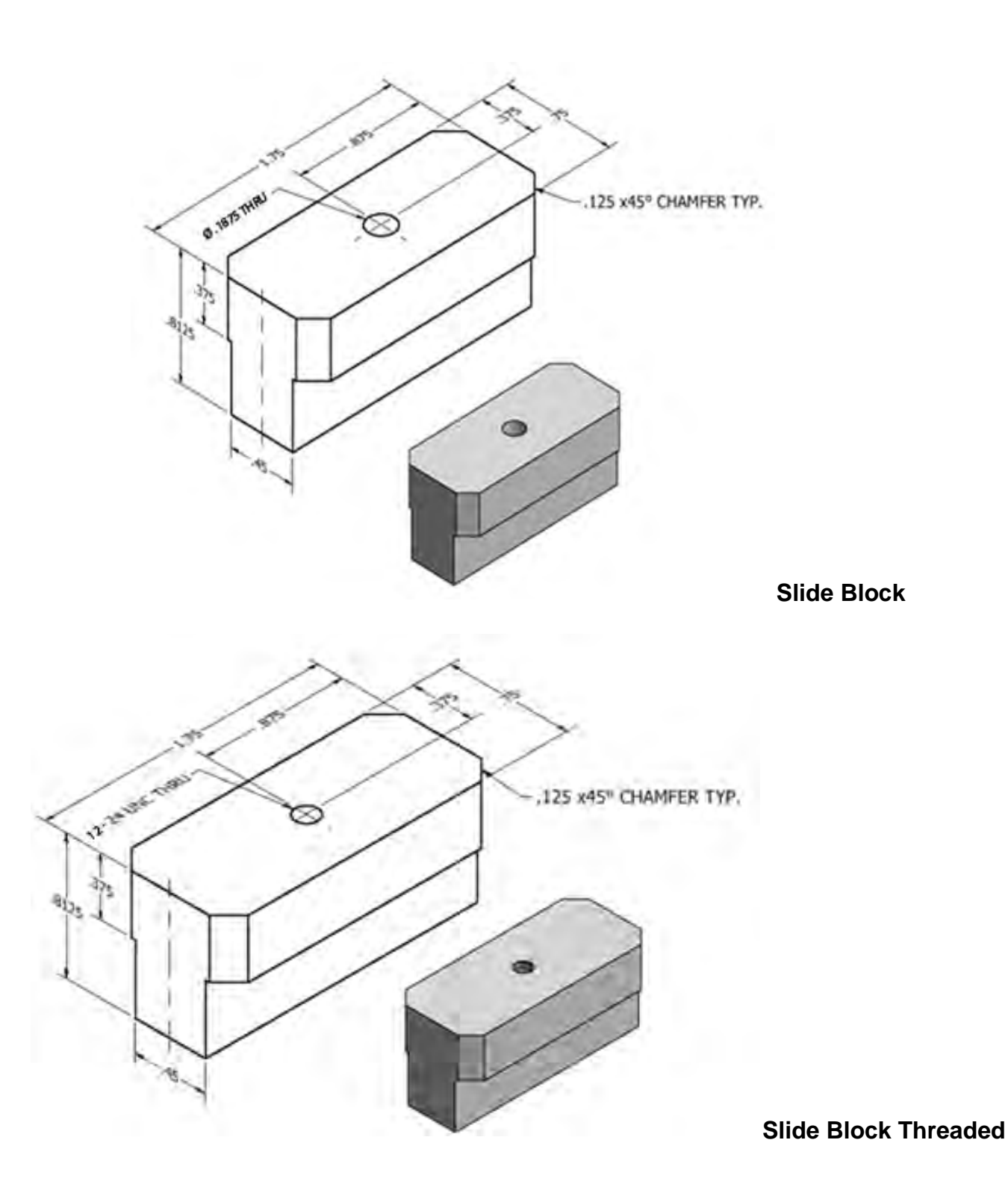

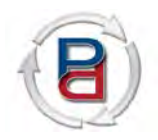

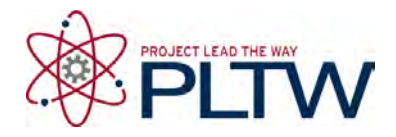

## **Autodesk Inventor 2013 Training Series Module 5: Socket Head Cap Screws**

Utilize Autodesk Inventor 2013 software to create a 3D part model of the Socket Head Cap Screws illustrated below. Save the completed part file in your *PLTWInventor2013PD* folder as **BaseSocketHeadCapScrew, ArmSocketHeadCapScrew,** and **KnobSocketHeadCapScrew.** 

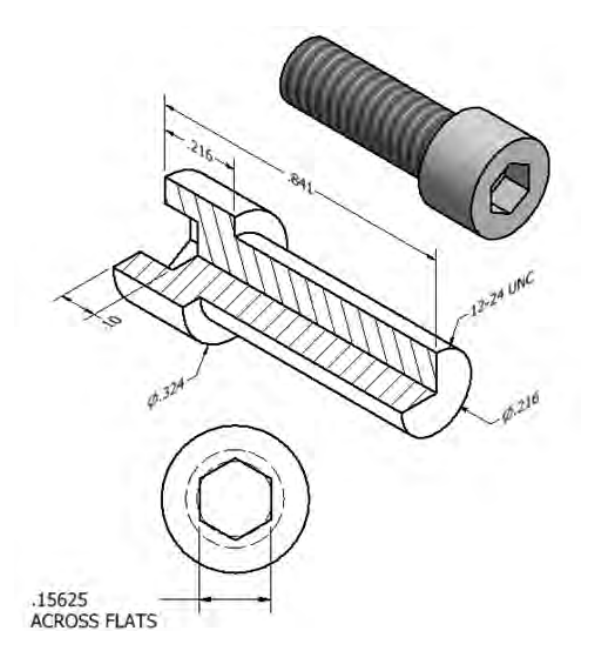

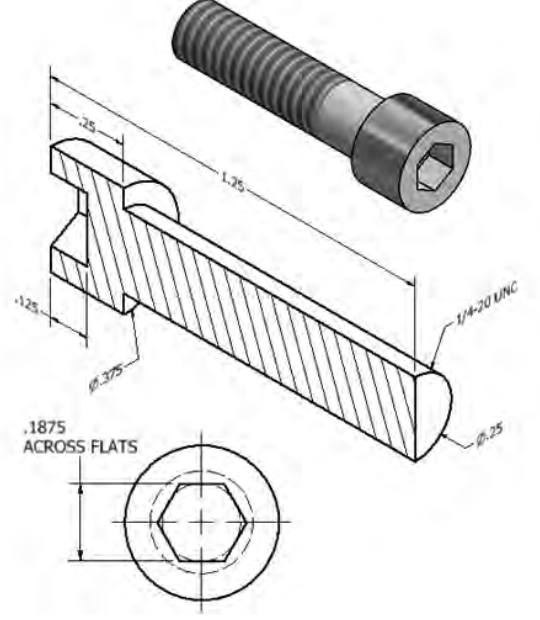

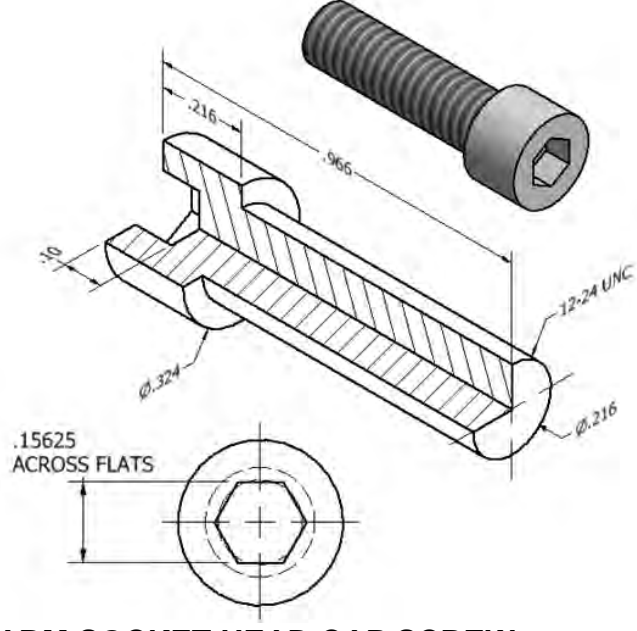

**KNOB SOCKET HEAD CAP SCREW BASE SOCKET HEAD CAP SCREW**

**ARM SOCKET HEAD CAP SCREW**

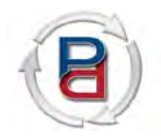

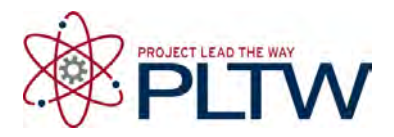

## **Autodesk Inventor 2013 Training Series Module 4: Base and Arm Pin**

Utilize Autodesk Inventor 2013 software to create a 3D part model of the Arm Pin and Base Pin illustrated below. Save the completed part file in your *PLTWInventor2013PD* folder as **BasePin**  and **ArmPin.** 

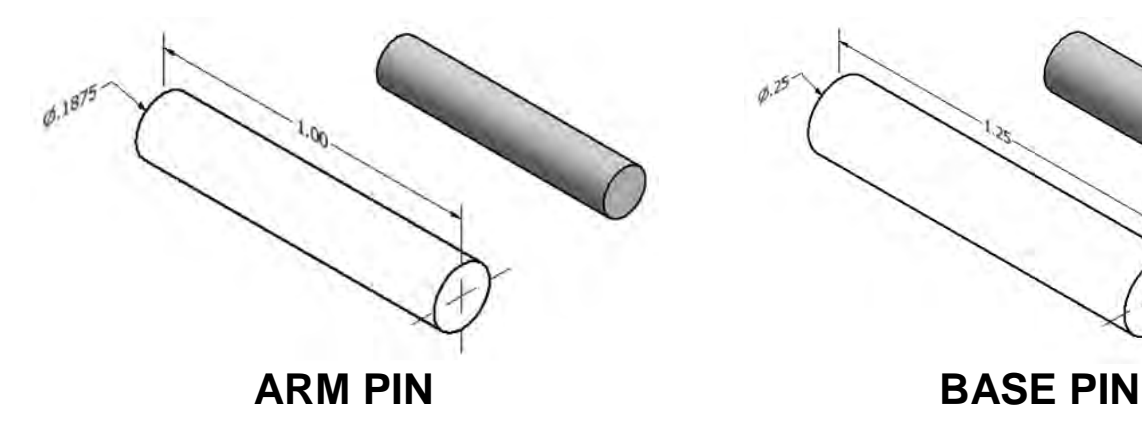

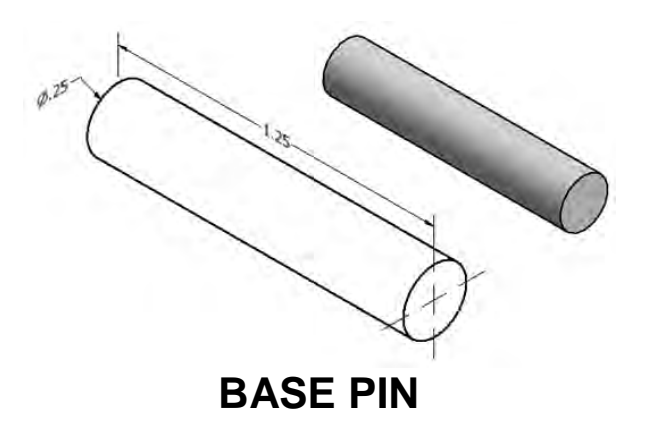